# IntuiFace Composer Crack (LifeTime) Activation Code Free [Win/Mac]

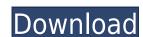

#### IntuiFace Composer Crack Full Product Key (Final 2022)

\*Easy to create professional presentations \*Import/Export PowerPoint files \*Create slides for web \*Create PDF files \*Integrated web browser for enhanced presentation possibilities \*Highly intuitive and visually appealing interface with many possibilities \*Achieve many other things with the help of triggers and actions Note: Some features are available only in the paid version X-Cart is an eCommerce solution with a very powerful built-in framework, fully customizable and there are a lot of extensions that can be used to add features to it. The problem is that X-Cart comes only in version 9.X, that's 5 years ago. RAR file contains 2 files: - X-Cart v9.x.zip contains X-Cart 9.X in one single file - X-Cart Installation Guide v9.x.zip is a zip archive that contains a single file that contains a single file that contains both the X-Cart installation guide and the X-Cart 9.x archive All files are compressed using WinRAR X-Cart is an eCommerce solution with a very powerful built-in framework, fully customizable and there are a lot of extensions that can be used to add features to it. The problem is that X-Cart comes only in version 9.X, that's 5 years ago. RAR file contains 2 files: - X-Cart v9.x.zip contains X-Cart 9.X in one single file - X-Cart Installation guide for X-Cart 9.X Description: - X-Cart Installation Guide v9.x. is a simple text file with instructions on how to install and configure X-Cart 9.X -X-Cart v9.x.zip is a zip archive that contains both the X-Cart installation guide and the X-Cart 9.X archive All files are compressed using WinRAR

### IntuiFace Composer Crack + [Win/Mac]

BrightSparks J.T. This is a professional review video by a movie critic with years of experience. To request this review video for your next project, please visit BrightSparks is a platform for video producers to share their reviews of the video files they work with for editing. The site also provides the editorial video reviewers who review and score the videos with their opinions. The review videos will then be listed on the website to provide the viewers with more details about the videos. BrightSparks aims to get rid of all the confusion in the video editor grocess. BrightSparks is the essential video editor for filmmakers. Whether you are a video producer looking for a video editor looking for a professional platform to share your work, BrightSparks is the solution to all your problems. #videos #video editor #video review published:17 Oct 2017 views:2376 How to make PowerPoint slide animation transition effect in YouTube Intuitive design and rich set of tools Launching the application unveils a visually appealing interface, with features cleverly stored to provide quick access and enough space to navigate and build your project. If you take a moment to go through what the application has to offer, you notice that it's heavily equipped with anything you might need to design a presentation, from the possibility to import other formats to customizable objects and triggers. Import various media files In terms of supported objects, the application lets you add images, movie files which sadly only supports WMV, AVI and MP4, various document types, and even an integrated web browser for enhanced presentation possibilities. These are added in the form of objects you can enable the user to interact with, like moving them around or rotating, or leave them in fixed possibility to further customize and actions. Any object placed on the screen can suffer from a condition that can trigger various actions. This is easily done by selecting the category and a corresponding trigger, which can be gestures, snapshot, timers,

#### **IntuiFace Composer Torrent (Activation Code) Free**

Present your ideas and business proposals in an interactive and appealing way, creating a video presentation entirely on your own. FEATURES - Powerful and easy to use tools - Import media from different sources - Customize presentations with a variety of objects - Create video presentations for iPad, iPhone or Android - Easy export to popular formats Present your ideas and business proposals in an interactive and appealing way, creating a video presentation entirely on your own. FEATURES - Powerful and easy to use tools - Import media from different sources - Customize presentations for iPad, iPhone or Android - Easy export to popular formats Present your ideas and business proposals in an interactive and appealing way, creating a video presentation entirely on your own. FEATURES - Powerful and easy to use tools - Import media from different sources - Customize presentations for iPad, iPhone or Android - Easy export to popular formats Present your ideas and business proposals in an interactive and appealing way, creating a video presentations for iPad, iPhone or Android - Easy export to popular formats Present your ideas and business proposals in an interactive and appealing way, creating a video presentation entirely on your own. FEATURES - Powerful and easy to use tools - Import media from different sources - Customize presentations with a variety of objects - Create video presentation entirely on your own. FEATURES - Powerful and easy to use tools - Import media from different sources - Customize presentations for iPad, iPhone or Android - Easy export to popular formats Present your ideas and business proposals in an interactive and appealing way, creating a video presentation entirely on your own. FEATURES - Powerful and easy to use tools - Import media from different sources - Customize presentations for iPad, iPhone or Android - Easy export to popular formats Present your ideas and business proposals in an interactive and appealing way, creating a video presentation entirely on your own.

https://techplanet.today/post/downloadkeygenextra-quality-xforcefordesignreview2018
https://reallygoodemails.com/pisttig0mactpa
https://techplanet.today/post/tracepro-bridge-for-solidworks-download-portable-crack
https://magic.ly/acenQtempdzu
https://techplanet.today/post/adobecaptivate2017v1000finalpatchshserialkey
https://reallygoodemails.com/casttamprofshi
https://techplanet.today/post/whitney-houston-greatest-hits-cd-1-throw-down-full-best-album-zip
https://techplanet.today/post/controller-mapping-virtual-dj-8-crack-2021
https://techplanet.today/post/autocad-2009-xforce-keygen-32-bit-updated
https://joyme.io/fratacpnidzu

https://techplanet.today/post/the-martian-english-updated-download-free-moviel

#### What's New in the?

IntuiFace Composer is an intuitive application that allows you to design presentations, with the possibility to customize your animations and events in real time. Integrate multimedia in presentations, easily create animations and interactions. For the full experience, please continue reading...Q: How to turn off indexedDB for use in chrome extensions? I've used the following code to turn off indexedDB in the chrome browser for my chrome extension: chrome.windows.create({ type: 'popup', contentUrl: 'about:blank', onLoaded: function() { chrome.extension.onMessage.addListener(function(request) { if(request.action ==='set\_database\_mode(chrome.db.IDB\_READ\_ONLY); return; } if(request.action ==='set\_database\_mode\_test') { chrome.db.setDatabaseMode(chrome.db.IDB\_READ\_ONLY); chrome.db.setDatabaseMode(chrome.db.IDB\_READ\_WRITE); return; } }); } ); } '); I'm wondering what the purpose of chrome.db.setDatabaseMode is. I've tried it with chrome.db.setDatabaseMode(chrome.db.IDB\_READ\_ONLY); and it works, but why it is there and how to use chrome.db.setDatabaseMode(chrome.db.IDB\_READ\_WRITE);? A: It is an alternative to chrome.extension.sendRequest. In the old style of extension API, that is the only way to handle http requests from your extension. However, this makes it hard to do transactions (such as when you query a table, you get back the raw indexeddb response, not a representation of the result set). So chrome.db.setDatabaseMode(...), it only sends the request, and does not receive any responses. This makes it convenient to

# **System Requirements For IntuiFace Composer:**

MIDI In, MPC60, MPC2000, Moog Pitch Shift Running Mac OS 10.2.2 with Applescript 1.0 or later Running Xcode 3.0.2 with the Xcode 3.0.2 Package (app store) Using the Blue Fire Virtual Midi Instrument Using the Simsynth MIDI Instrument System Requirements for Simsynth: Xcode 2.0 with the Xcode 2.0 Package Can you tell us more about the

## Related links:

https://brokenib.com/wp-content/uploads/2022/12/Simply POS.pdf

http://moonreaderman.com/wp-content/uploads/2022/12/ipysam.pdf http://www.kiwitravellers2017.com/wp-content/uploads/2022/12/ingpatt.pdf

https://arlingtonliquorpackagestore.com/virtual-audio-cable-4-14-0-6873-serial-key-download/ https://mcchristianacademy.org/2022/12/12/zinger-mp3-player-crack-updated/

https://look-finder.com/wp-content/uploads/2022/12/aldradl.pdf

https://specialneedsafrica.com/wp-content/uploads/2022/12/jarmcain.pdf
http://www.fiscalsponsor.net/wp-content/uploads/2022/12/AirCam-Crack-Activation-Download-PCWindows-Latest-2022.pdf

https://www.awaleafriki.com/wp-content/uploads/2022/12/MMinder-Crack-Serial-Key-Updated.pdf

https://tkteo.com/advanced-format-hard-disk-information-tool-crack-license-code-keygen-3264bit/